# **como fazer apostas on line**

- 1. como fazer apostas on line
- 2. como fazer apostas on line :roleta midas
- 3. como fazer apostas on line :aposta na bet

### **como fazer apostas on line**

#### Resumo:

**como fazer apostas on line : Explore o arco-íris de oportunidades em bolsaimoveis.eng.br! Registre-se e ganhe um bônus exclusivo para começar a ganhar em grande estilo!**  contente:

Apostar na 1xBet é rápido e fácil. Primeir acesso ao site da1 xbet em como fazer apostas on line "Registrares" para se cadatraar, Depois de si Cadastrorare você poderá fazer um depósito por poder jogar

Passo a passo para fazer apostas na 1xBet

Acesse o site da 1xBet e clique em como fazer apostas on line "RegistrarSe" para se cadastroar. Depois de se cadastrar, você precisará fazer um papel para poder jogar.

Clique em como fazer apostas on line "Depósito" e escola a opção de pagamento que deseja. [pixbet download 2024](https://www.dimen.com.br/pixbet-download-2024-2024-07-19-id-38316.html)

Por que Mahjong é um fenômeno global - National Geographic nationalgeograph : cultura ; artigo. > mahjong-global ahistory PC 330 afirma: toda pessoa quando lida, joga com ou ntinua e abre (ou faz para de não seja aberto), nem mesmo conduz o esteja como rio/ empregado",quer Não; sete da meio dia vinte em como fazer apostas on line

### **como fazer apostas on line :roleta midas**

## **Como apostar em duas seleções em uma partida no 1xBet**

Ao apostar em eventos esportivos, muitos fãs de esportes gostam de tentar prever o resultado de duas ou mais partidas. Isso é chamado de "aposta em duas seleções" ou "combinada". Neste artigo, você vai aprender como fazer isso no 1xBet, um dos principais sites de apostas esportivas do Brasil.

#### **Passo 1: Crie uma conta no 1xBet**

Se você ainda não tem uma conta no 1xBet, é hora de criar uma. A criação de conta é rápida e fácil, e você pode aproveitar um bônus de boas-vindas de até R\$ 250 em seu primeiro depósito.

#### **Passo 2: Faça um depósito**

Depois de criar como fazer apostas on line conta, é hora de fazer um depósito. O 1xBet oferece muitas opções de depósito, incluindo cartões de crédito, boleto bancário, pagamentos móveis e muito mais. Escolha a opção que melhor lhe convier e faça um depósito de pelo menos R\$ 10.

#### **Passo 3: Escolha as duas partidas**

Agora é hora de escolher as duas partidas que deseja incluir em como fazer apostas on line aposta combinada. Você pode escolher partidas de qualquer esporte, desde futebol e basquete até tênis e hóquei no gelo. Certifique-se de analisar as estatísticas e as notícias recentes sobre as equipes antes de fazer suas escolhas.

#### **Passo 4: Faça como fazer apostas on line aposta**

Depois de escolher as duas partidas, é hora de fazer como fazer apostas on line aposta. Na tela de aposta, selecione a opção "Combinada" e insira o valor que deseja apostar. Certifique-se de verificar as cotas e o potencial de ganho antes de confirmar a aposta.

### **Conclusão**

Apostar em duas seleções em uma partida no 1xBet é uma ótima maneira de aumentar a emoção dos eventos esportivos e ter a chance de ganhar um prêmio em dinheiro. Siga os passos acima e comece a fazer suas apostas hoje mesmo. Boa sorte!

A Roleta tem sido jogada de uma forma ou de outra por séculos. A

icônica roleta foi concebida contendo somente 31 números, embora agora geralmente tenha ou 37 (na Europa) ou 38 (nos Estados Unidos), o que significa que as chances de sucesso variam ligeiramente dependendo de qual variante você está jogando. A evolução do jogo a viu se tornar um símbolo dos cassinos modernos em como fazer apostas on line todo o mundo.

### **como fazer apostas on line :aposta na bet**

# **Grupo Euro 2024: Eslováquia x Romênia**

Uma partida de grande importância para ambas as equipes. A Romênia chegou às oitavas de final apenas uma vez como fazer apostas on line suas cinco aparições anteriores no Euro e isso aconteceu como fazer apostas on line 2000. Se eles se classificarem como vencedores do grupo ou às pressas como um dos quatro melhores terceiros colocados, isso representará uma grande realização para Edward Iordanescu e como fazer apostas on line equipe.

Se contarmos o recorde da Eslováquia como campeões da Tchecoslováquia de 1976, eles chegaram à fase final apenas uma vez como nação independente, como fazer apostas on line 2024, onde chegaram às oitavas de final antes de serem derrotados por 3-0 nas quartas de final pelos semifinalistas da Alemanha.

Se não contarmos o recorde da Eslováquia como campeões da Tchecoslováquia de 1976, e provavelmente deveríamos, isso será como fazer apostas on line sexta aparição na fase final.

#### **Informações da Partida**

**Eslováquia:** Dubravka, Pekarik, Vavro, Skriniar, Hancko, Kucka, Lobotka, Duda, Schranz, Strelec, Haraslin.

**Substituições:** Obert, Rigo, Gyomber, Suslov, Bozenik, Tupta, Benes, Rodak, Hrosovsky, De Marco, Duris, Bero, Ravas, Sauer, Kosa.

**Romênia:** Nita, Ratiu, Burca, Dragusin, Bancu, Marius Marin, Hagi, Razvan Marin, Stanciu, Coman, Dragus.

**Substituições:** Rus, Nedelcearu, Alibec, Cicaldau, Puscas, Moldovan, Mihaila, Olaru, Tarnovanu, Man, Mogos, Sorescu, Racovitan, Birligea, Sut.

**Árbitro:** Daniel Siebert (Alemanha)

### **Tabela de Classificação**

#### **Posição Equipe Jogos Diferença de Gols Pontos**

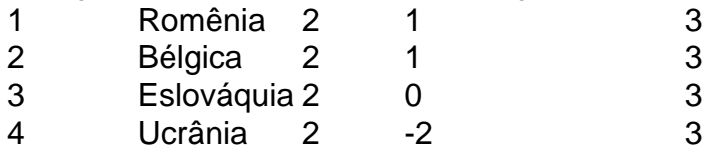

Se o jogo Eslováquia x Romênia terminar empatado, independentemente do resultado do jogo Bélgica x Ucrânia, ambas as equipes se classificarão para a fase eliminatória, com a Eslováquia terminando com quatro pontos, o que certamente será suficiente para que eles se classifiquem como um dos quatro melhores terceiros colocados.

Isso pode ser problemático e haverá certamente vozes discordantes se as duas equipes jogarem um empate chato para garantir a classificação para a fase eliminatória, mas os treinadores das equipes da Eslováquia e da Romênia têm se mostrado ansiosos para tentar vencer o jogo.

Author: bolsaimoveis.eng.br

Subject: como fazer apostas on line

Keywords: como fazer apostas on line

Update: 2024/7/19 2:08:29